МИНИСТЕРСТВО ОБРАЗОВАНИЯ И НАУКИ РЕСПУБЛИКИ БАШКОРТОСТАН ГОСУДАРСТВЕННОЕ АВТОНОМНОЕ ПРОФЕССИОНАЛЬНОЕ ОБРАЗОВАТЕЛЬНОЕ УЧРЕЖДЕНИЕ СТЕРЛИТАМАКСКИЙ КОЛЛЕДЖ ФИЗИЧЕСКОЙ КУЛЬТУРЫ, УПРАВЛЕНИЯ И СЕРВИСА

## **МЕТОДИЧЕСКАЯ РАЗРАБОТКА ВОРКШОП (ПРОФЕССИОНАЛЬНАЯ МАСТЕРСКАЯ)**

**Создание чат-бота**

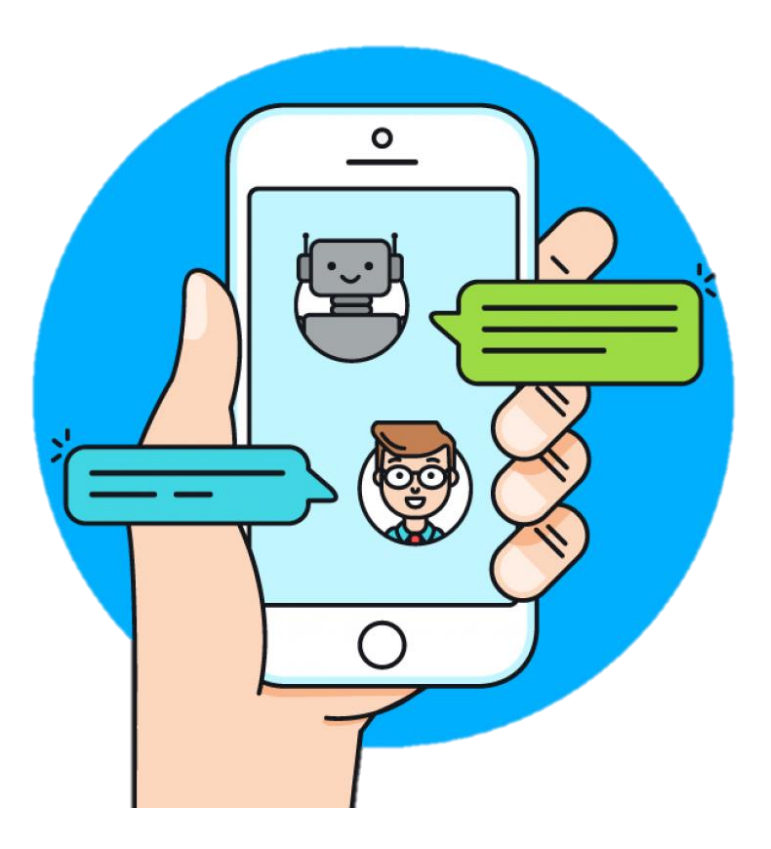

Стерлитамак - 2020

## Технологическая карта учебного занятия

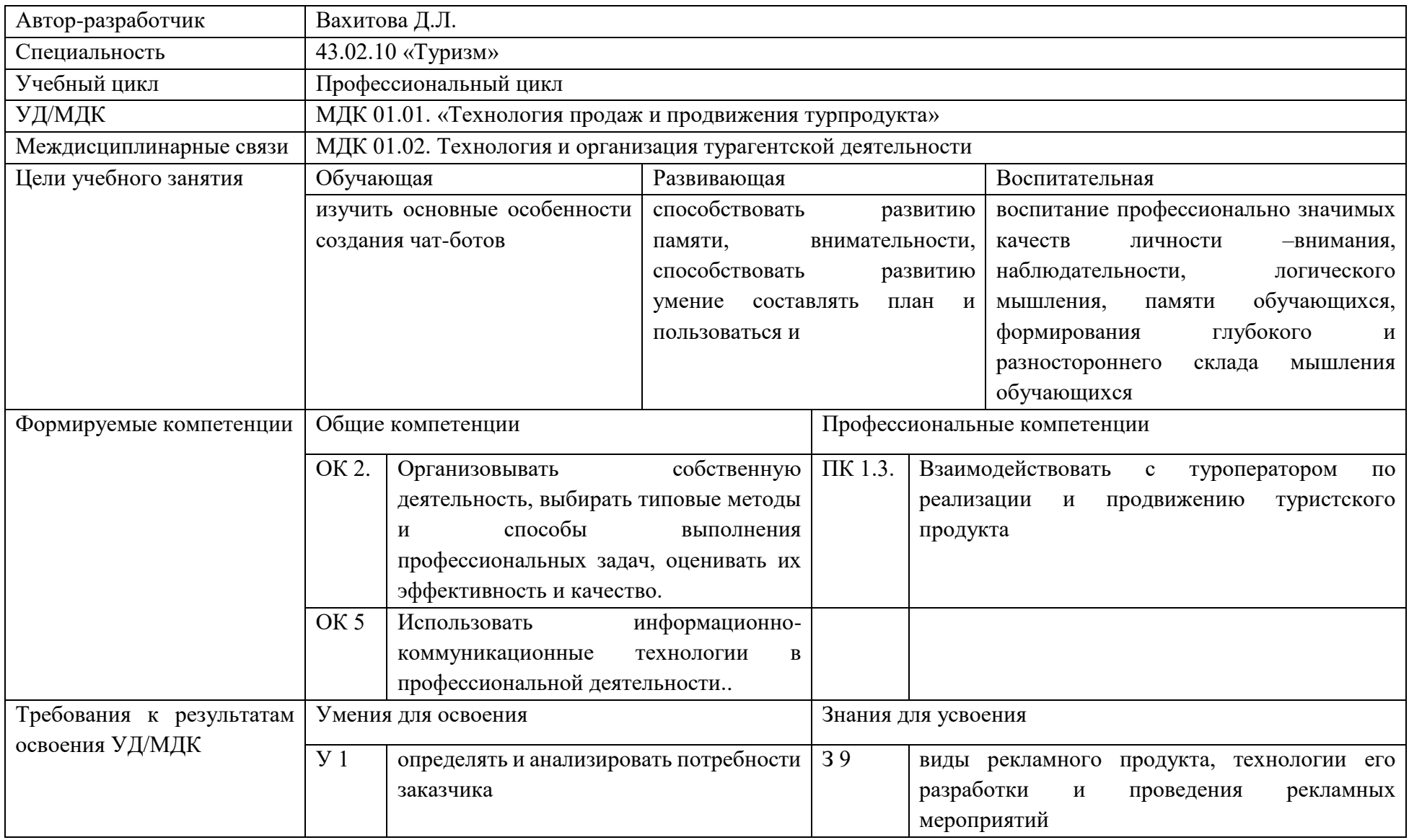

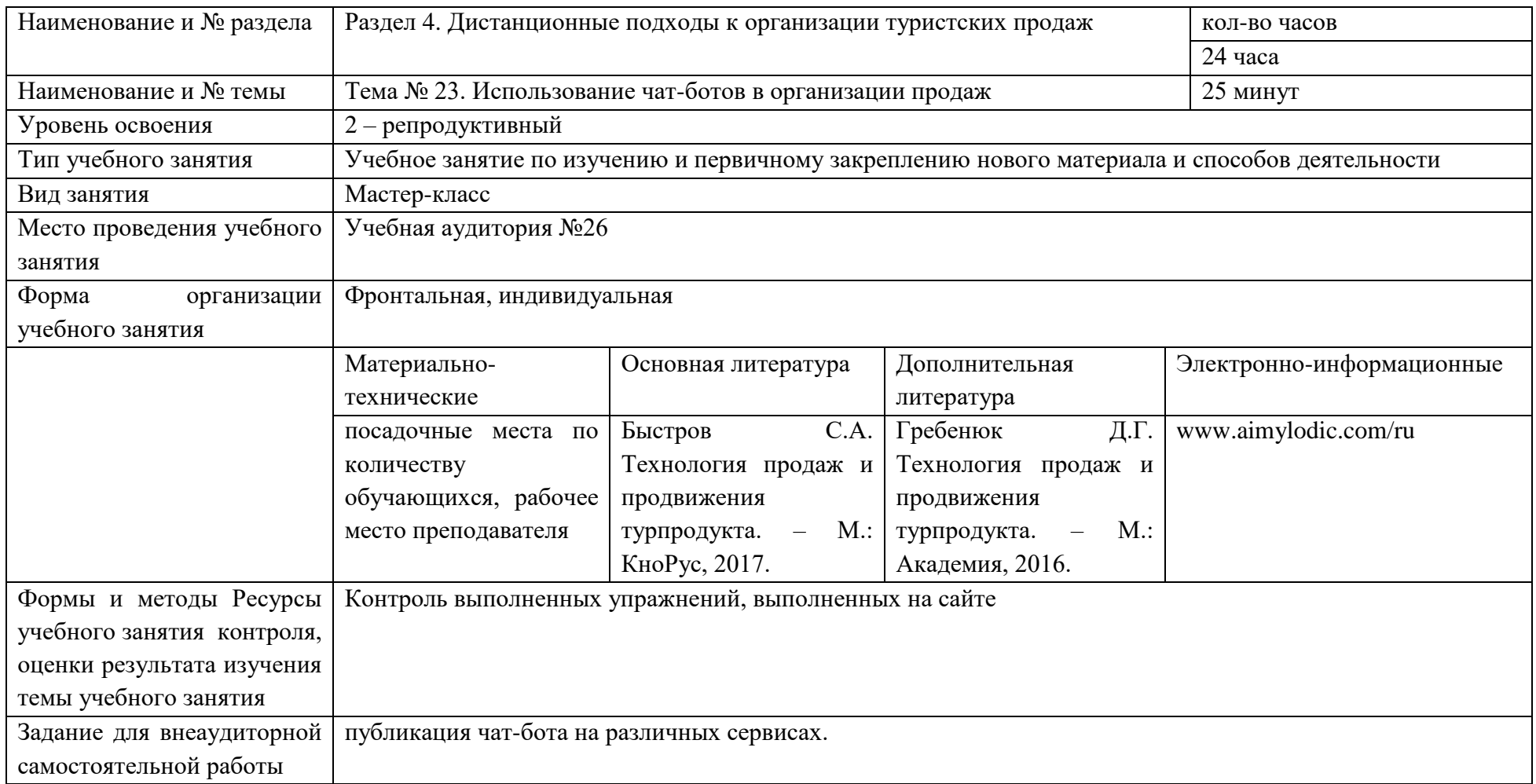

## **Этапы и хронология учебного занятия**

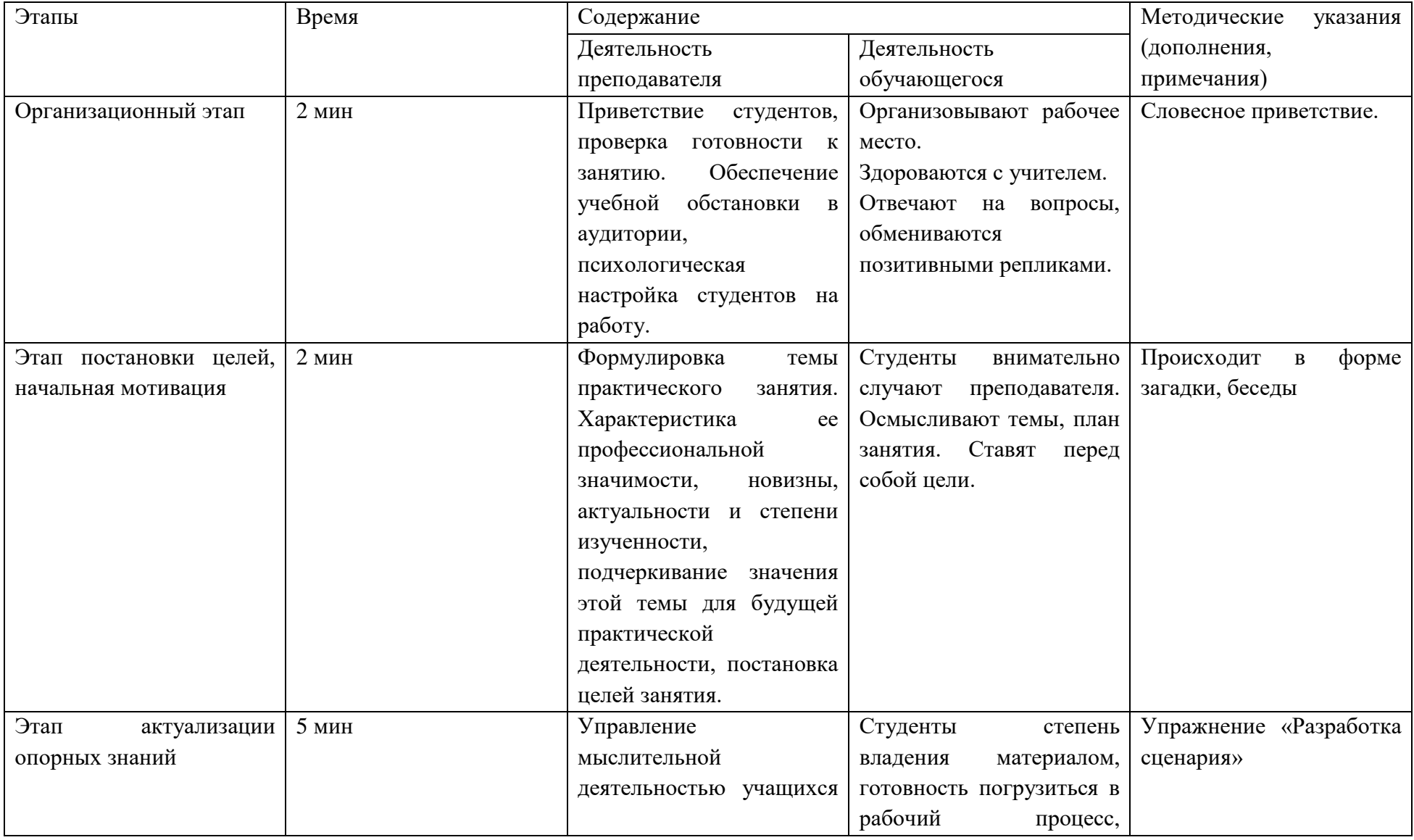

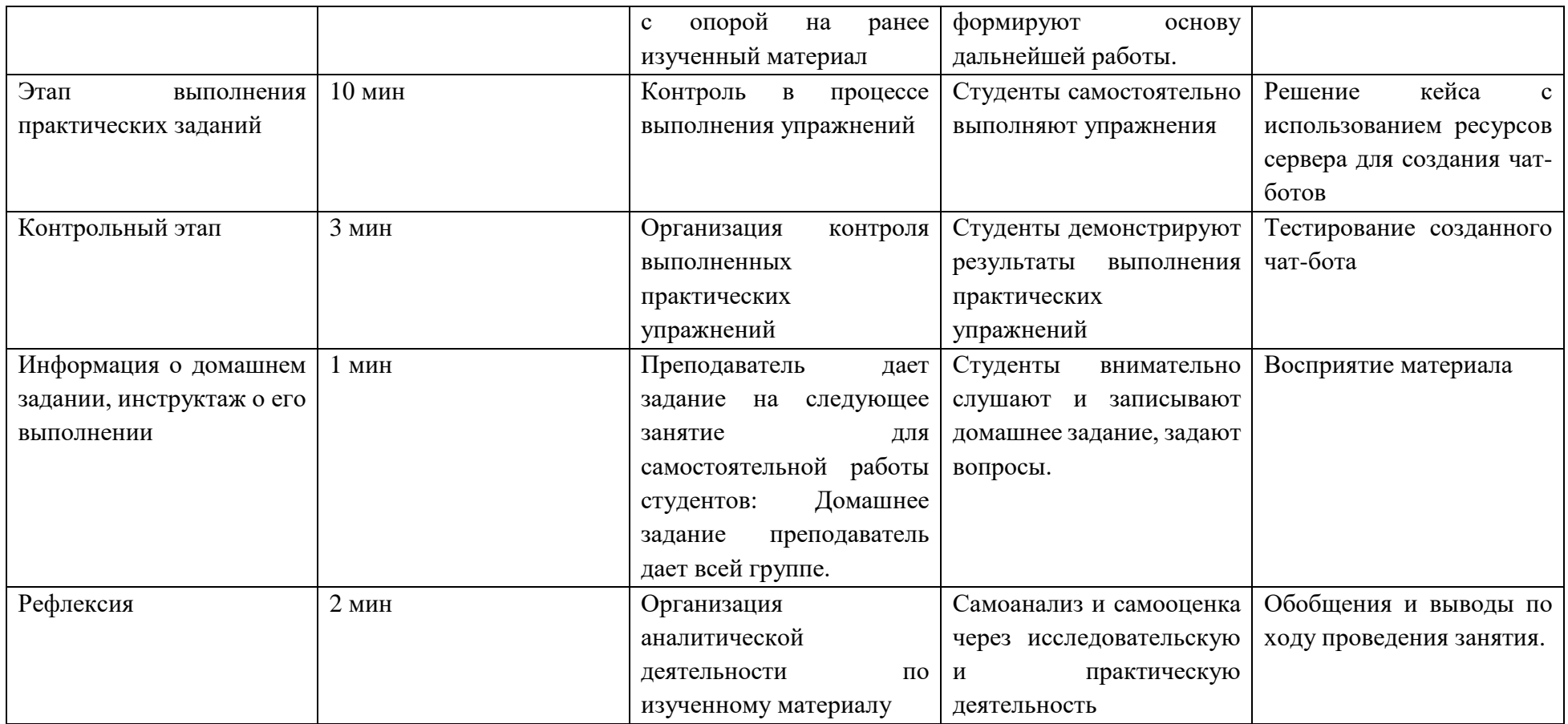

1. Организационный этап

Добрый день, дорогие друзья. Рада приветствовать вас на сегодняшнем занятии. Меня зовут Диана Лермановна и наше сегодняшнее занятие будет посвящено коммуникациям в профессиональной деятельности.

2. Этап постановки целей, начальная мотивация

Для начала я предлагаю вам отгадать слово, которое объединяет все изображения, представленные на экране.

Верно, это робот. А как вы думаете, умеют ли роботы разговаривать?

Что такое искусственный интеллект?

Человек всегда стремился облегчить себе жизнь, изобретая различные механизмов – так появились роботы. Эволюция роботов привела к созданию искусственного интеллекта.

Знаете ли вы, что такое чат-боты?

Для чего они нужны?

3. Этап актуализации опорных знаний.

Имелся ли у вас опыт общения с чат-ботом?

С чего начинается такое общение?

Что происходит после того, как бот поприветствовал вас?

Далее следует инструкция, как пользоваться ботом. Ну и затем происходит то, ради чего бот создавался – у клиента берут контактные, данные, просят ответить на вопросы и так далее.

4. Этап выполнения практических заданий.

В рамках сегодняшнего мастер-класса мы должны решить следующий кейс: к нам обратилась туристическая фирма. Компания «Хазина Тур» организует:

• экскурсионные туры по Республике Башкортостан;

• экскурсионные туры в Республику Татарстан.

Задача:

создать чат-бот, который порекомендует туристу наиболее подходящий для него тур.

С чего мы начнем создание чат-бота?

Предлагаю вам для начала разработать сценарий.

Итак, мы начинаем с приветствия клиента. Какова цель создания бота? С помощью какого вопроса, мы можем определить, что понравится клиенту? Соответственно, в инструкции, о чем мы просим пользователя? Далее следует вопрос пользователю. Какие ответы может дать клиент? Что последует за положительным ответом, что за отрицательным? Что произойдет, если пользователь даст иной ответ? Какой блок необходимо предусмотреть в случае третьего варианта ответа?

Ну что же, сценарий нашего бота готов, давайте попробуем воспроизвести его на практике.

5. Контрольный этап.

Давайте проверим, получилось ли у вас создать бота? Какие возникали трудности?

6. Информация о домашнем задании, инструктаж о его выполнении.

Дома я попрошу вас познакомится с функцией публикации чат-бота на различных сервисах.

7. Рефлексия.

Было ли для вас полезно сегодняшнее занятие?

Все ли у вас получалось?

На столах у вас лежат карточки, я предлагаю вам выбрать, как они поступят с информацией, полученной на уроке. Чемодан – всё, что пригодится в дальнейшем. Мясорубка – информацию переработаю. Корзина – всё выброшу.